# **Command Pattern**

Marc Provost McGill University marc.provost@mail.mcgill.ca

April 1, 2005

– Typeset by  $\mbox{Foil}{\rm T}_{\!E}\!{\rm X}$  –

#### **Command Pattern**

- Separates an operation from the object that executes it.
- With the Command Pattern, it is possible to parametrise an object with an operation.
- Support undo/redo
- Possible to execute the request at a different time. By passing the command object to another process.

1

– Typeset by Foil $T_{\rm E} X$  –

#### **Classical example**

| 9 | <u>N</u> ew         | Ctrl+N |   |
|---|---------------------|--------|---|
|   | <u>O</u> pen        | Ctrl+O |   |
|   | Open <u>R</u> ecent |        | • |
|   | Open W <u>i</u> th  |        | , |
|   | <u>S</u> ave        | Ctrl+S |   |
|   | Save <u>A</u> s     |        |   |
| 8 | Save A <u>l</u> l   | Ctrl+L |   |
| 2 | Reloa <u>d</u>      | F5     |   |
|   | <u>P</u> rint       | Ctrl+P |   |
| - | E <u>x</u> port     |        | • |
| 0 | <u>M</u> ail        |        |   |
| 0 | <u>C</u> lose       | Ctrl+W |   |
|   | Clos <u>e</u> All   |        |   |
| 2 | <u>Q</u> uit        | Ctrl+Q |   |

– Typeset by  $\ensuremath{\mathsf{FoilT}}\xspace{T} EX$  –

# Why?

• Each item in the menu is conceptually the same object.

• The only difference is with the action that is taken when pressed.

• Solution: parametrise the menu item object with a command.

– Typeset by Foil $T_{E}X$  –

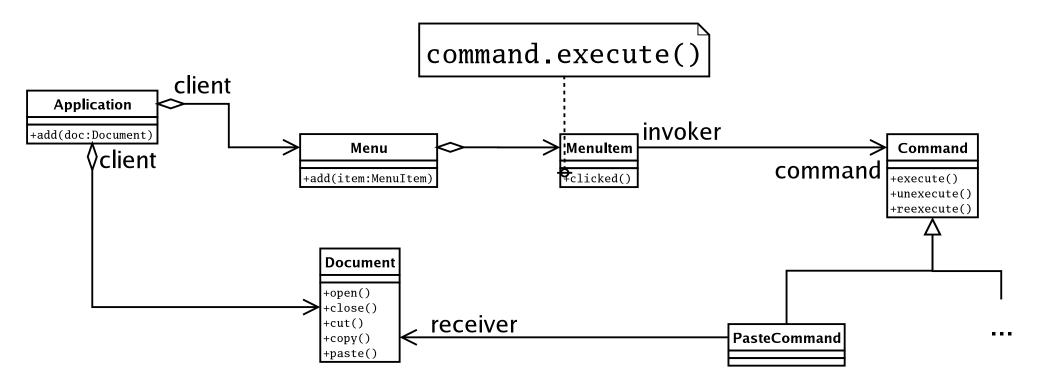

#### Supporting Undo/Redo

- Since a command is an object, it can hold a state.
- A command object could store the information required to undo or redo itself.
- Use an history list of commands objects.

# Supporting Undo/Redo

- Each command should know how to undo and redo itself (one level).
- A command manager hold the history list of commands:
  - [commandA, commandB, commandC, ...]
  - Moving backward: undoing commands
  - Moving foward: redoing commands
- Let's go over an example...

– Typeset by FoilT $_{\rm E}\!{\rm X}$  –

|    |      | D1   |      |   | 03: | 14      |     |                   |  |
|----|------|------|------|---|-----|---------|-----|-------------------|--|
|    | A    | В    | C    | D | Е   | F       | G 🔼 |                   |  |
| 1  | 15.0 |      |      |   |     |         |     | HashTable:        |  |
| 2  |      |      |      |   |     |         |     | nasinadie.        |  |
| 3  |      |      |      |   |     |         |     |                   |  |
| 4  |      |      | 10.0 |   |     | "A1     | "   | Cell("A1", "=5+C4 |  |
| 5  |      |      |      |   | -   | , , , , |     |                   |  |
| 6  |      |      |      |   |     | "B7     | п 🛛 | Cell("B7", "=45") |  |
| 7  |      | 45.0 |      |   | _   |         |     |                   |  |
| 8  |      |      |      |   | 2   |         |     |                   |  |
| 9  |      |      |      |   |     | "C4"    |     | Cell("C4", "=10"  |  |
| 10 |      |      |      |   | _   |         |     |                   |  |
| 11 |      |      |      |   |     |         |     |                   |  |
| 12 |      |      |      |   |     |         |     |                   |  |
| 13 |      |      |      |   |     |         |     |                   |  |
| 14 |      |      |      |   |     |         |     |                   |  |
| 15 |      |      |      |   |     |         |     |                   |  |
| 16 |      |      |      |   |     |         | 1   |                   |  |

7

# SetCells Command

- 'SetCells' command, which acting on the previous hashtable is used to support undo/redo
- The history list is stored directly in the setcells command. (Unique command)

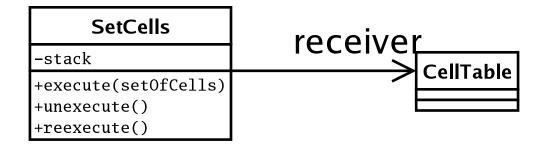

• Each time a set of cells is modified by the user, the *difference* between the previous state and the next state is added in the history list.

– Typeset by Foil $T_{E}X$  –

|    |      |      | D1   |   | 03:14 |                | I                |                                |
|----|------|------|------|---|-------|----------------|------------------|--------------------------------|
|    | А    | В    | С    | D | E     | F              | G                | $\Delta$                       |
| 1  | 15.0 |      |      |   |       |                |                  |                                |
| 2  |      |      | 2    |   |       |                |                  |                                |
| 3  |      |      |      |   |       | Histo          | ry:              |                                |
| 4  |      |      | 10.0 |   |       |                |                  |                                |
| 5  |      |      |      |   |       | <b>*</b>  [[Ce | ll("B7'          | ", ""), Cell("B7", "=45")] ]   |
| 6  |      |      |      |   |       |                |                  |                                |
| 7  |      | 45.0 |      |   | -     |                | <b>Ⅱ("</b> Δ1'   | ", ""), Cell("A1", "=5+C4")] ] |
| 8  |      |      |      |   | 2<br> |                |                  | , ), CCII( AI , =5+C+ )]]      |
| 9  | -    |      |      |   |       |                | וו(" <b>ר</b> א' | ", ""), Cell("C4", "=10")] ]   |
| 10 |      |      |      |   |       |                |                  | , ), Cell( C+ , =10 )]]        |
| 11 |      |      |      |   |       |                |                  |                                |
| 12 |      |      |      |   |       |                |                  |                                |
| 13 |      |      |      |   |       |                |                  |                                |
| 14 |      |      |      |   |       |                |                  |                                |
| 15 |      |      |      |   |       |                |                  |                                |

|    |      | G7 |      | 47:22 |   |         | ]      |                                |
|----|------|----|------|-------|---|---------|--------|--------------------------------|
|    | A    | В  | C    | D     | E | F       | G      | $\overline{\Delta}$            |
| 1  | 15.0 |    |      |       |   |         |        |                                |
| 2  |      |    |      |       |   |         |        |                                |
| 3  |      |    |      |       |   |         |        |                                |
| 4  |      |    | 10.0 |       |   | Histo   | ory:   |                                |
| 5  |      |    |      |       |   |         |        |                                |
| 6  |      |    |      |       |   | [[Ce    | ell("F | B7", ""), Cell("B7", "=45")]]  |
| 7  |      |    |      |       |   |         |        |                                |
| 8  |      |    |      |       |   |         |        |                                |
| 9  |      |    |      |       |   | ▶ [ [Ce | ell("A | A1", ""), Cell("A1", "=5+C4")] |
| 10 |      |    |      |       |   |         |        |                                |
| 11 |      |    |      |       |   | [[Ce    | ll("C  | C4", ""), Cell("C4", "=10")]]  |
| 12 |      |    |      |       |   |         |        |                                |
| 13 |      |    |      |       |   |         |        |                                |
| 14 |      |    |      |       |   |         |        |                                |
| 15 |      |    |      |       |   |         |        |                                |

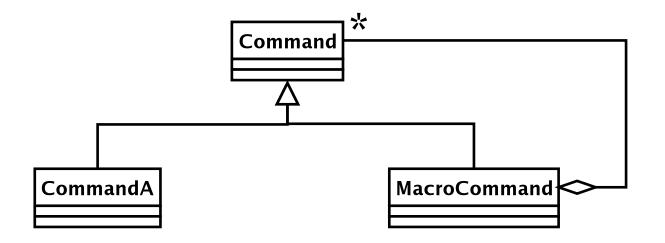

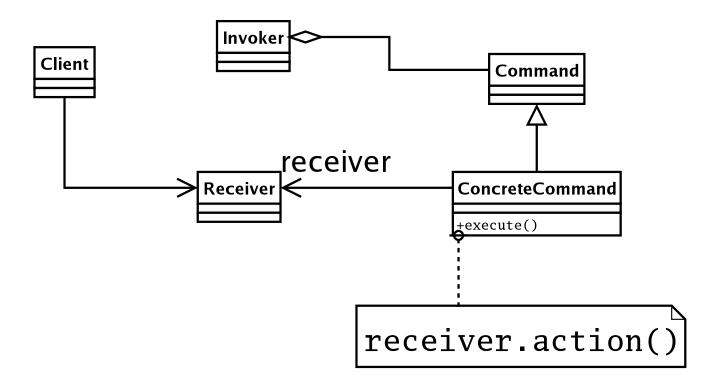

– Typeset by Foil $T_{E}X$  –